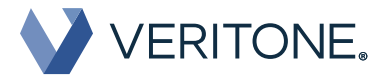

# $\mathsf{REDACT}^*$

### **For Legal Teams**

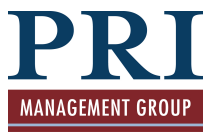

**Save time and increase productivity by automating the redaction of faces and sensitive imagery in audio and video evidence.**

**Discounted pricing available through PRI at** veritoneredact.com/pri

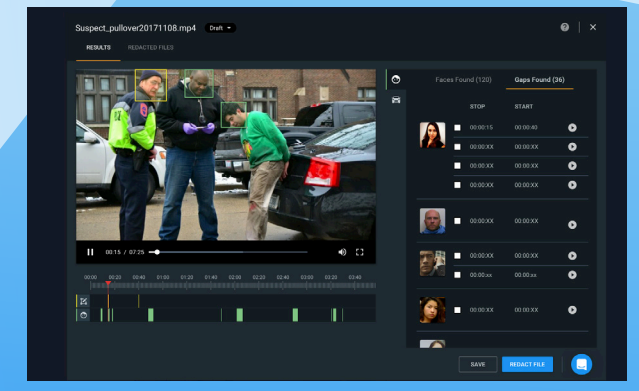

## **AUTOMATED AUDIO & VIDEO EVIDENCE REDACTION**

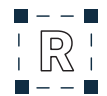

#### **Expedite Redaction of Any Sensitive Items**

- $\odot$  Automatically detect faces within video evidence, with results displayed in previewable groups by likely individual for quick and easy review.
- $\odot$  Select any sensitive image or audio portion then optionally track the defined images forward in the video evidence, expediting a once manual process.
- $\odot$  Modify a previously redacted video or audio file from the last version if any personally identifiable information (PII) is missed to meet production requirements..

#### **Fulfill Chain of Custody Requirements**

- $\odot$  Capture comprehensive reporting of all actions taken against redacted video or audio evidence to support compliance with chain of custody requirements.
- $\odot$  Download all actions as audit logs in Excel file format along with redacted audio or video file.

#### **Search Audio Transcripts to Find Key Info**

- $\odot$  Listen to the audio while the transcript tracks along karaoke style - click on any word within the transcript to listen in
- $\odot$  Type keywords into the search bar and press enter to view them highlighted within the transcript
- $\odot$  Click on the time bar to see the start and end time of a highlighted audio segment

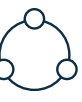

#### **Collaborate Easily Across Legal Teams**

- $\odot$  Manage digital evidence redaction workloads by tagging video or audio evidence with its status in the approval workflow.
- ~ Download and send shareable redacted audio or video evidence files for quick distribution in existing legal team workflows.

**MAKING AI WORK FOR YOU**

veritoneredact.com/pri Copyright © 2019 Veritone, Inc. All rights reserved. Trademarks are the property of their respective owners. 67085\_redact\_forLegal\_OneSheet\_Q219\_052019